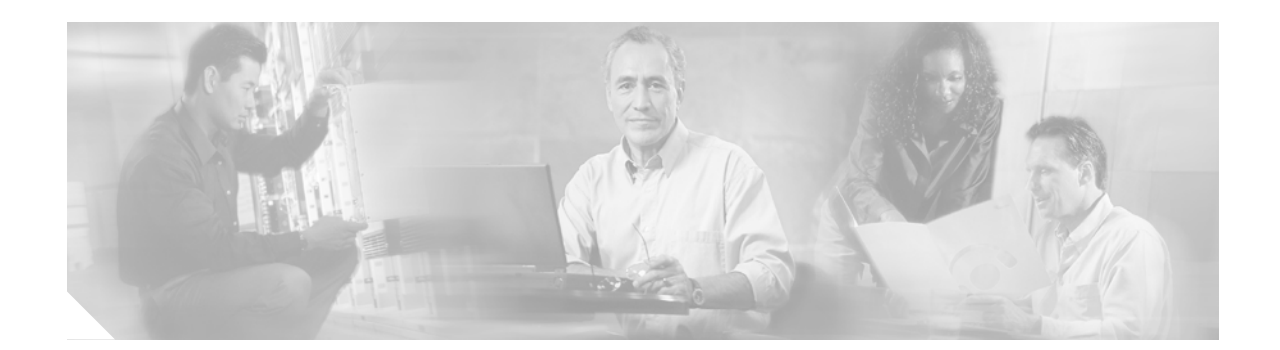

## **Crypto Debug Commands on Cisco IOS XR Software**

This chapter describes the Cisco IOS XR software crypto debug commands.

 $\overline{\phantom{a}}$ 

For high-level, conceptual information about using debug commands generally, see *Using Debug Commands on IOS XR Software*, Release 3.2.

 $\mathsf I$ 

## **debug crypto engine**

To display information about crypto engines encryption and decryption functions, use the **debug crypto engine** command in EXEC mode. To disable debugging output, use the no form of this command.

**debug crypto engine** {**all** | **dump** | **error** | **event** | **keyevent**}

**no debug crypto engine** {**all** | **dump** | **error** | **event** | **keyevent**}

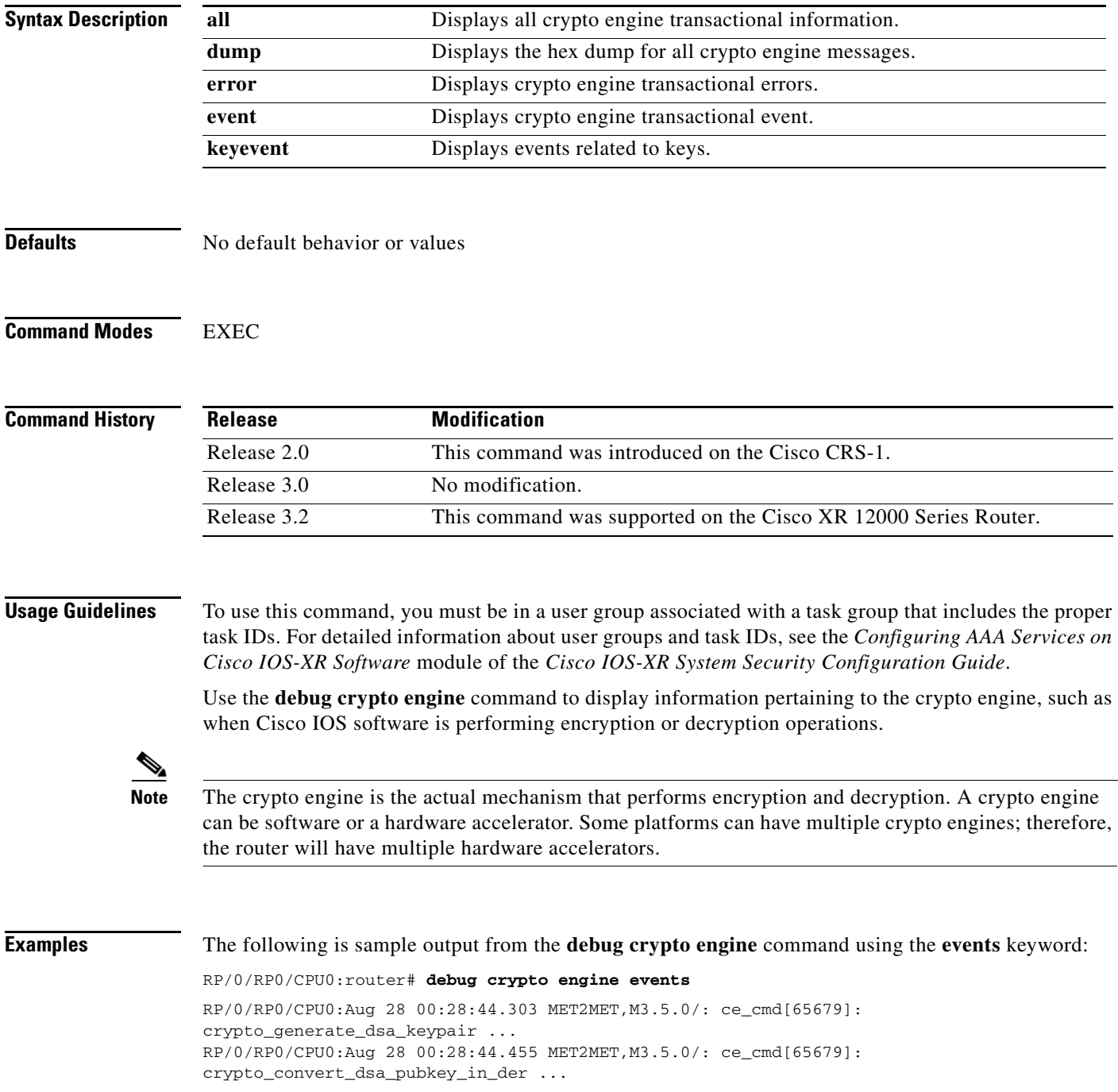

 $\overline{\phantom{a}}$ 

RP/0/RP0/CPU0:Aug 28 00:28:44.456 MET2MET,M3.5.0/: ce\_cmd[65679]: crypto\_set\_key\_req RP/0/RP0/CPU0:Aug 28 00:28:44.461 MET2MET,M3.5.0/: ce\_cmd[65679]: crypto\_set\_key\_req

 $\mathcal{L}_{\mathcal{A}}$ 

 $\mathbf I$ 

## **debug crypto ipsec**

To display IP Security (IPSec) events, use the **debug crypto ipsec** command in EXEC mode. To disable debugging output, use the **no** form of this command.

**debug crypto ipsec** {**all** | **distribute** | **errors** | **events** | **packets** | **sa-id** | **traffic** | **tunnel-interface**}

**no debug crypto ipsec** {**all** | **distribute** | **errors** | **events** | **packets** | **sa-id** | **traffic** | **tunnel-interface**}

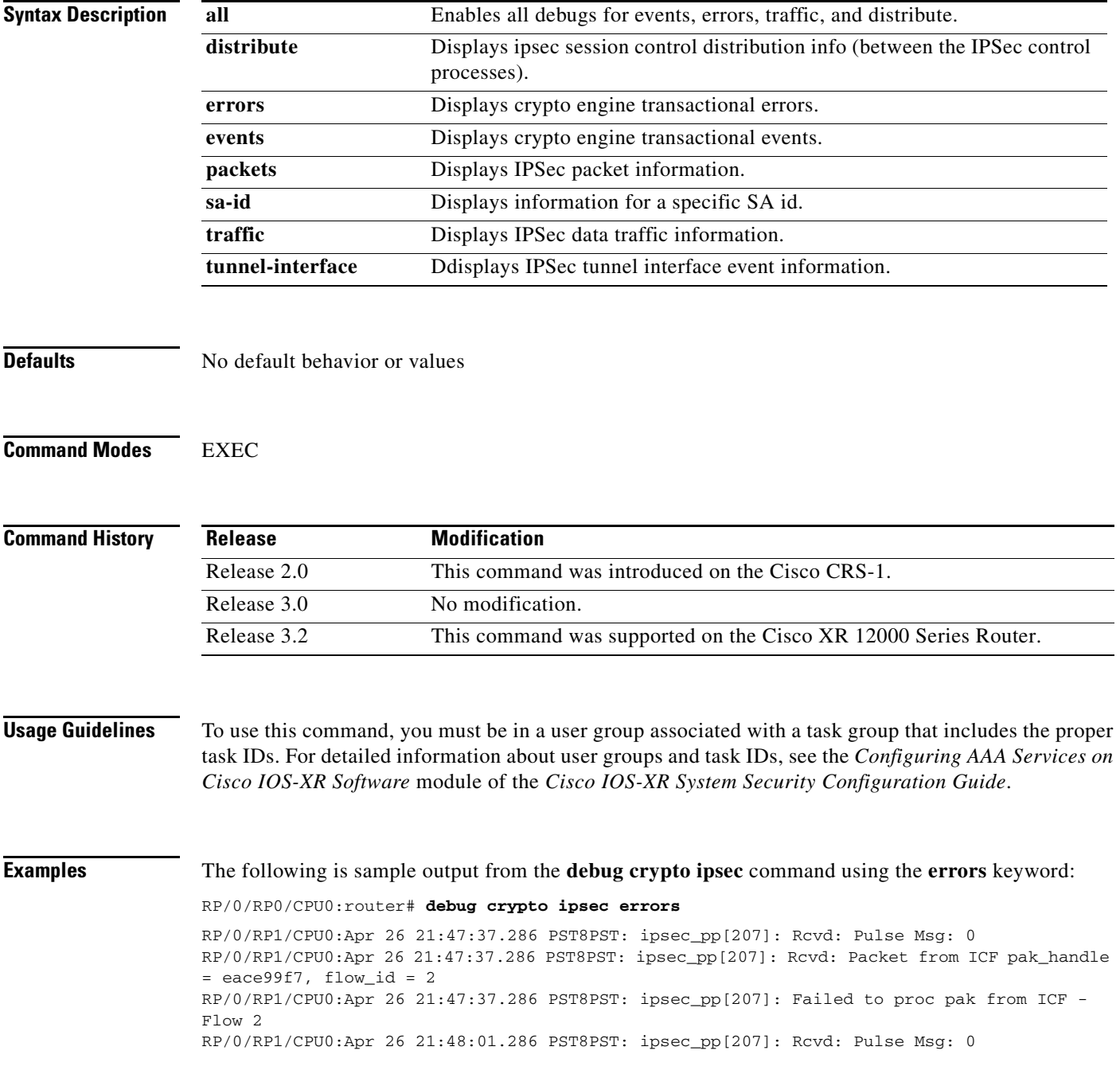

 $\overline{\phantom{a}}$ 

RP/0/RP1/CPU0:Apr 26 21:48:01.287 PST8PST: ipsec\_pp[207]: Rcvd: Packet from ICF pak\_handle  $=$  eacfe677, flow\_id = 2 RP/0/RP1/CPU0:Apr 26 21:48:01.288 PST8PST: ipsec\_pp[207]: Failed to proc pak from ICF - Flow 2 RP/0/RP1/CPU0:Apr 26 21:48:54.333 PST8PST: ipsec\_pp[207]: Rcvd: Pulse Msg: 0

 $\mathbf I$ 

## **debug crypto isakmp**

To display messages about Internet Key Exchange (IKE) events, use the **debug crypto isakmp** command in EXEC mode. To disable debugging output, use the **no** form of this command.

**debug crypto isakmp** {**detail** | **error** | **flow** | **packet** | **payload** | **trace** | **unit**}

**no debug crypto isakmp** {**detail** | **error** | **flow** | **packet** | **payload** | **trace** | **unit**}

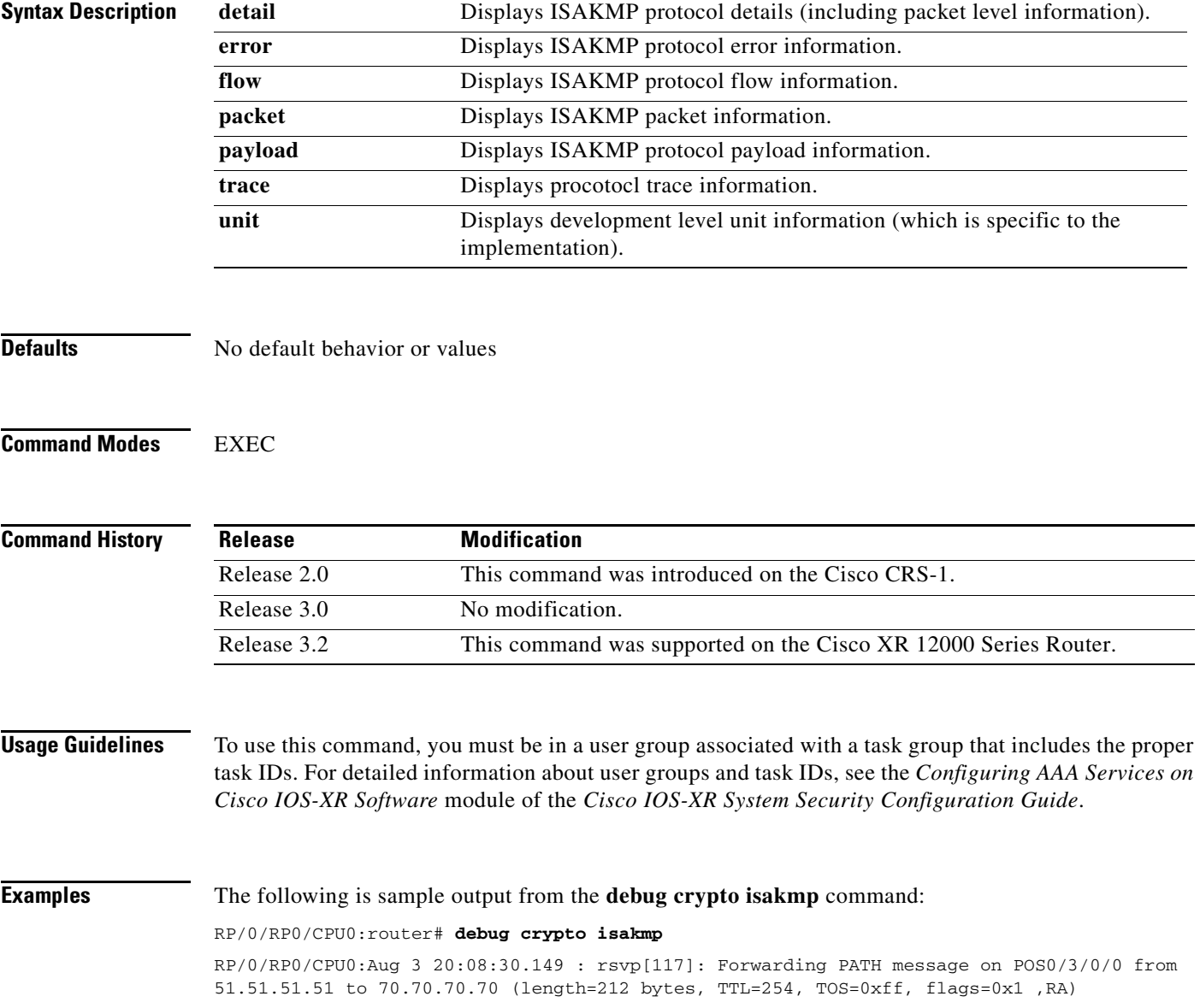